## Mapsfornavigationrns315freedownload

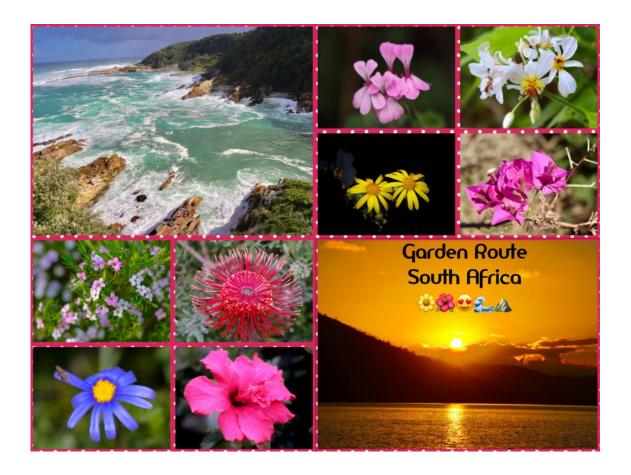

**DOWNLOAD:** <a href="https://tinurli.com/2ingi7">https://tinurli.com/2ingi7</a>

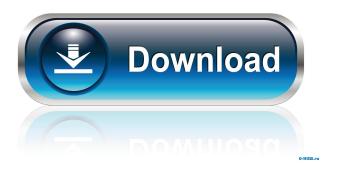

1/2

983439764.pdf "fig:"){width="0.2\linewidth"} [0.49]{} ![RMS error and execution time over validation points using RMNS for different scale number \$M\$ using Mapillary V2 dataset.[]{datalabel="fig:mapillaryrms"}](mapillaryrmsplotting.pdf){width="\linewidth"}![RMS error and execution time over validation points using RMNS for different scale number \$M\$ using Mapillary V2 dataset.[]{datalabel="fig:mapillaryrms"}](mapillaryrmsplotting2.pdf){width="\linewidth"} We also run experiments for different value of \$M\$. We get \$M=2, 3, \dots, 16\$. From Figure \[fig:mapillaryrms\]\] we can see that for the both datasets, as the value of \$M\$ increases, the RMS error decreases. The execution time increases for RMNS with larger value of \$M\$. Conclusion = In this paper, we presented an ensemble of regressors (RMNS) based on the notion of a feature-extractor. We propose a data-dependent joint optimization approach to achieve the best possible features. We also proposed a new ensemble approach and presented the theoretical as well as experimental results. Acknowledgments {#acknowledgments.unnumbered} == This work is supported by ERC (grant StG-335936-MULTIPLEX), IMAGINE (grant ERC-2018-ADG-813511) and DRACO (grant ERC-2017-STG-716003) projects. Q: Updating SelectedItem for ICollectionView I have a property on my model, called Items, which is a virtual collection defined as ICollectionView. I want to update the SelectedItem property on my view every time a new item is added to the model Items. I'm binding my Items property to the ItemsSource property of the view, but nothing is actually being selected. Is there a way of binding to this property to update the SelectedItem? I've seen this post but I'm not quite sure what to do. A: Use the 82157476af

> microwaveandradarengineeringbykulkarnifreedownloadpdf boris graffiti 6 xforce Picture Instruments Image 2 LUT Pro 1.0.14 Crack [Full]

> > 2/2